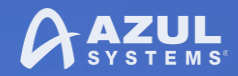

### Are you Feeling Lucky? Casino Gaming, Java, and IoT

**Matt Schuetze** Azul Director of Product Management

SECR 2017 St. Petersburg, Russia **SECR** 

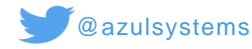

azul.com

10/26/2017 1

# **About me: Matt Schuetze**

- **Product Management Director** at Azul Systems
- Wrestle Zing and Zulu requirements
- Push Azul product launches
- Azul alternate on JCP exec committee
- Lead organizer of Detroit JUG
- **Heroic Friend of Duke**
- Stand on Shoulders of Giants

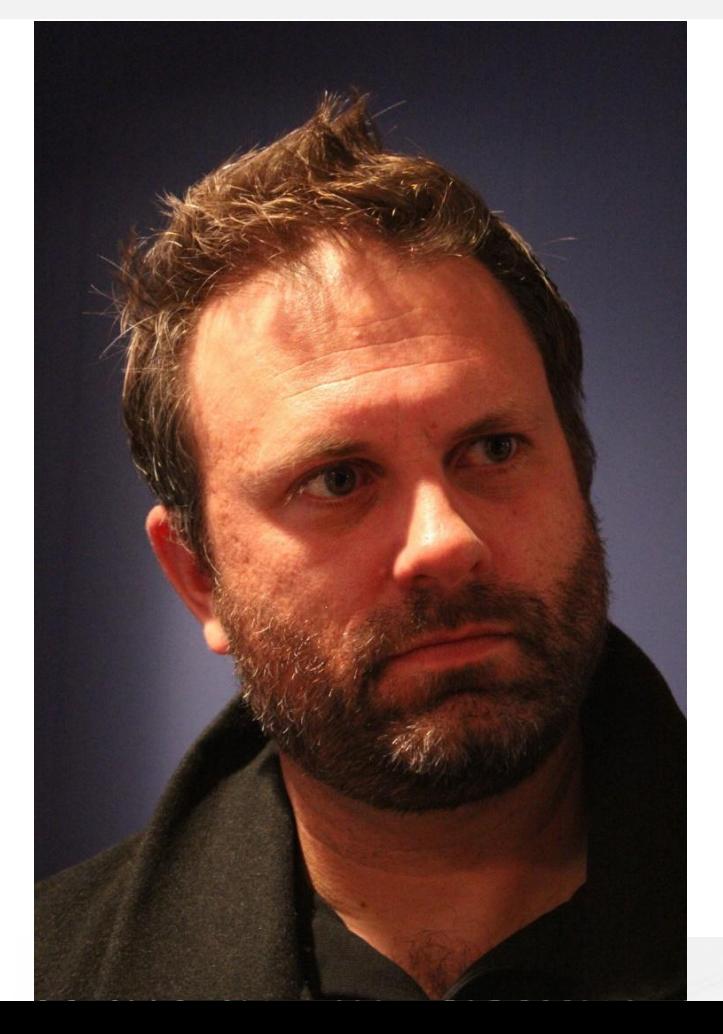

# **Common Picture of IoT**

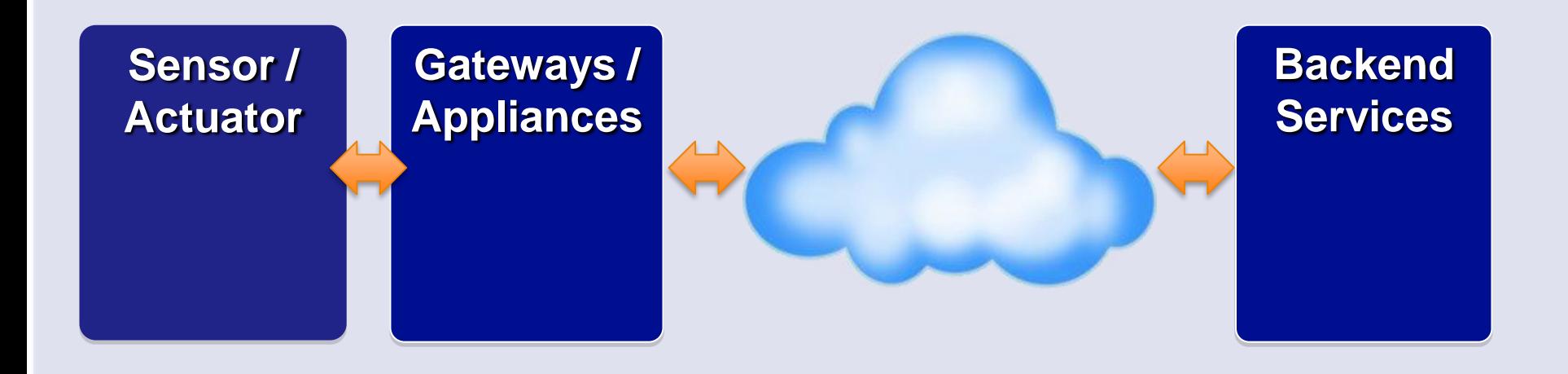

### Front I Back

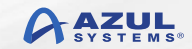

# **Azul Work in IoT (all Java)**

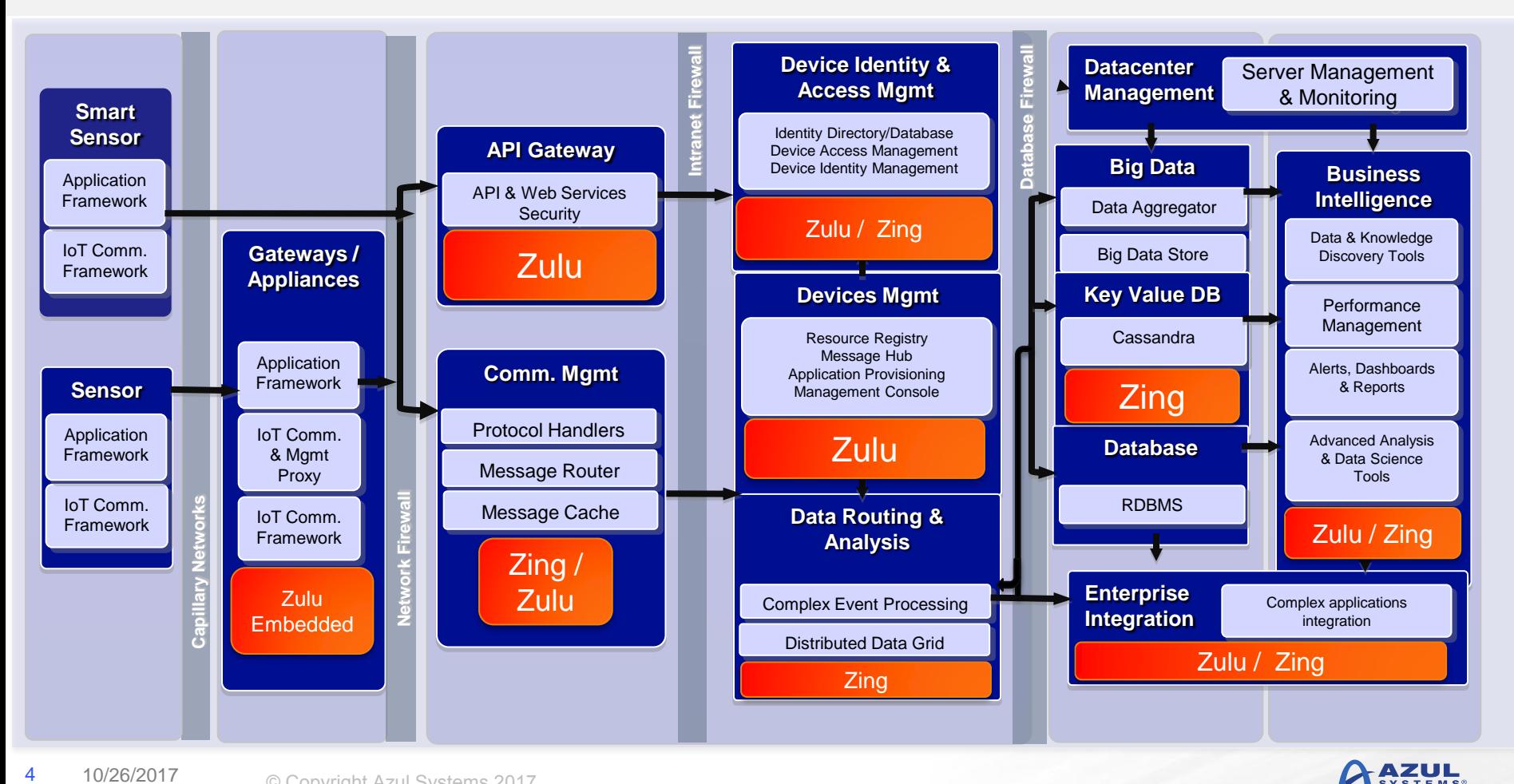

4 10/26/2017

## **Are You Feeling Lucky?**

- Casinos and Gaming
- **Luck vs Chance vs Fairness**
- Random Numbers in Java
- Entropy: The Second Law
- Role of Hardware
- Real World Impact on IoT

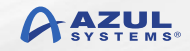

# **Casino Games!**

Excellent example of fun software projects

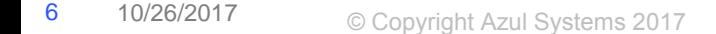

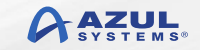

## **Games in Code**

- Blackjack
- Craps
- Roulette

Slots Poker

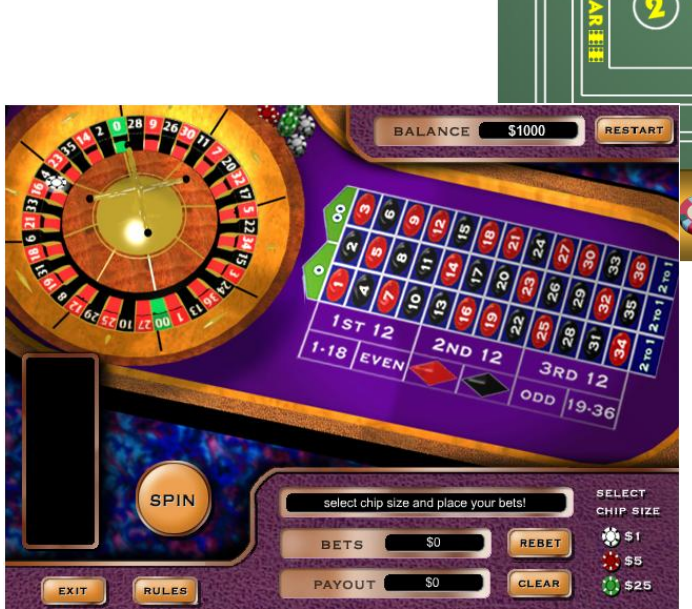

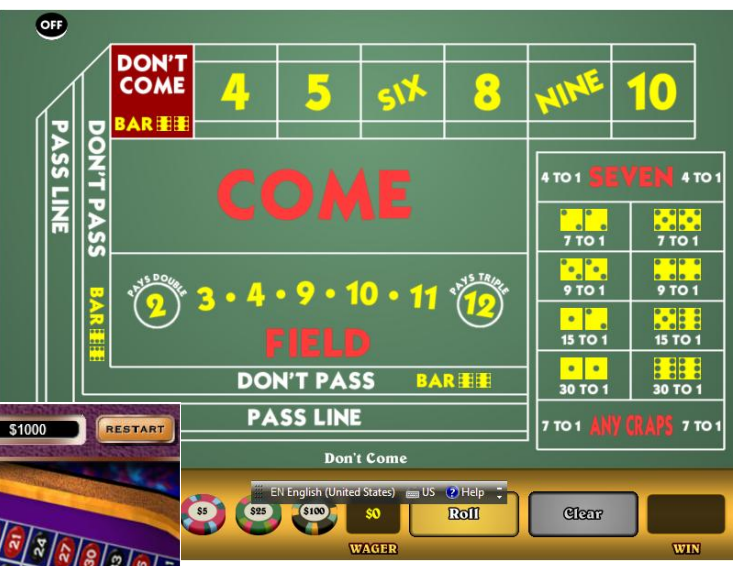

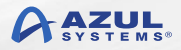

## **Probabilities**

- $-1$  in 52
- $-1$  in 38
- $-1$  in 6

### 1 in 6 x 1 in 6

### Ever present house advantage

## **Random Selection**

- **In card decks it is the shuffle**
- **In dice it is the roll**
- $\blacksquare$  In wheels is it the spin  $(+)$  marble)
- All physical sources of randomization (aka entropy)
- Predictable outcomes aren't "fair"

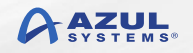

# **Java Code Examples**

Closer look at shuffles, dice rolls

© Copyright Azul Systems 2017 10 10/26/2017

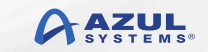

## **Card Shuffle**

public static void shuffle(int card[], int n) {

Random rand = new Random $()$ ;

```
for (int i = 0; i < n; i++) {
     // Random for remaining positions.
    int r = i + \text{rand.nextInt}(52 - i); //swapping the elements
     int temp = card[r];
     card[r] = card[i];card[i] = temp;
```
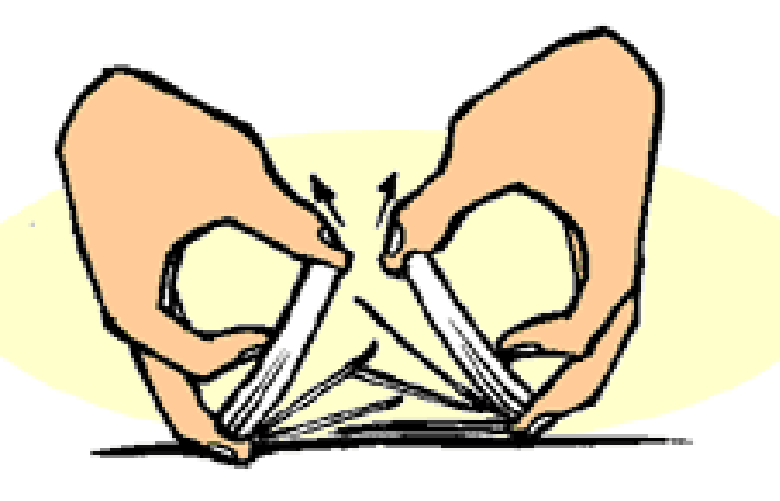

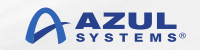

 } }

# **Card Shuffle (via Collections)**

```
import java.util.ArrayList;
import java.util.Collections;
```

```
public class Test {
    private static final int DECK_SIZE = 52;
```

```
 public static void main(String args[]) {
     ArrayList<Integer> deck = new ArrayList<Integer>();
```

```
for (int i = 0; i < DECK_SIZE; ++i) {
     deck.add(i);
```
}

}

}

Collections.shuffle(deck);

```
 System.out.println(deck);
```
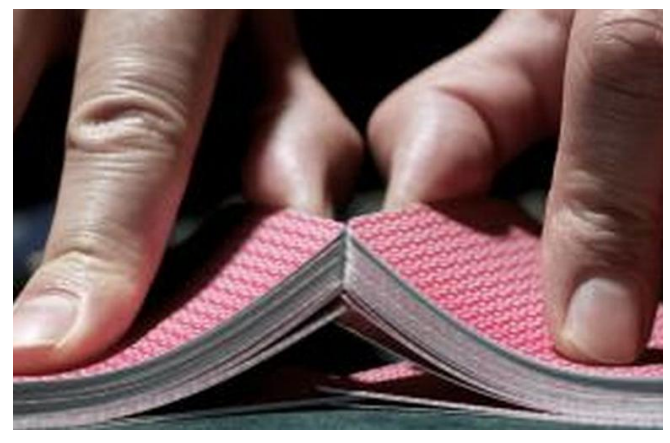

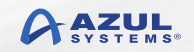

## **Dice Roll**

import java.util.Random;

public class RollTheDice {

public static void main(String[] args) {

```
Random diceRoller = new Random();
 int die1; // The number on the first die.
 int die2; // The number on the second die.
 int roll; // The total roll (sum of the two dice).
die1 = dieRe1 = dieRe1 = 1;
die2 = <b>dicenoller.nextInt(6)</b> + 1;roll = diel + diel;
```

```
 System.out.println("The first die comes up " + die1);
 System.out.println("The second die comes up " + die2);
 System.out.println("Your total roll is " + roll);
```

```
\frac{1}{2} end main()
```

```
// end class
```
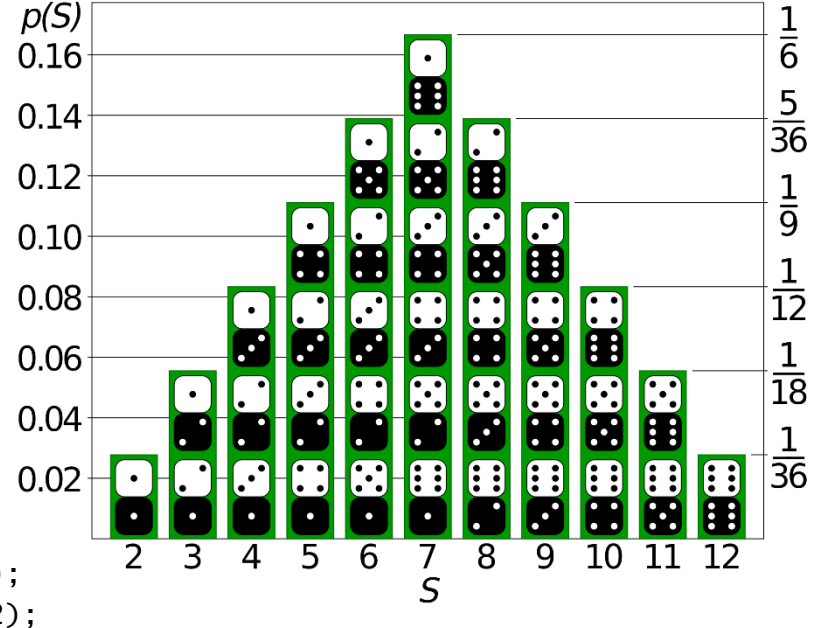

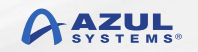

# **Quantify Randomness**

And why software alone falls short

© Copyright Azul Systems 2017 10/26/2017

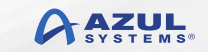

## **Random Behavior is Noisy**

- **Highly disordered state == noisy**
- Analog circuits always have noise
- Digital circuits always reject noise
- **All software rides digital circuits**
- **Measure of disorder is entropy** (randomness) in units of bits

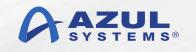

# **Entropy**

#### Origin Story

© Copyright Azul Systems 2017 16 10/26/2017

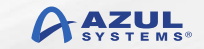

# **On Shoulders of Giants**

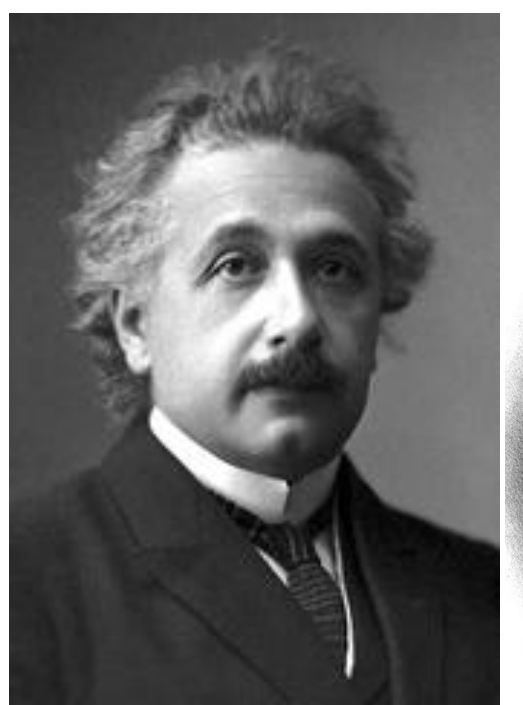

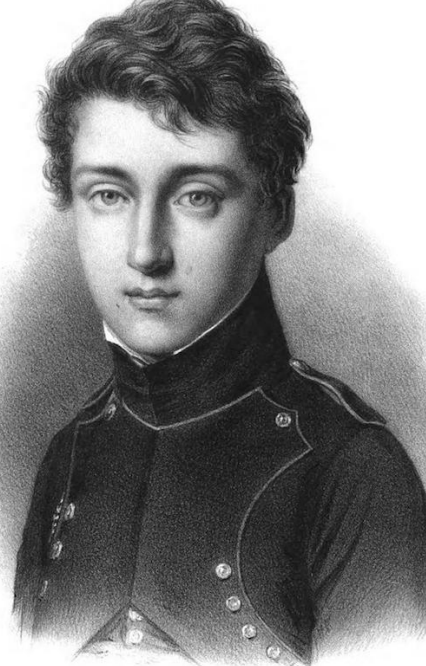

#### Albert Einstein Sadi Carnot Ludwig Boltzmann Claude Shannon

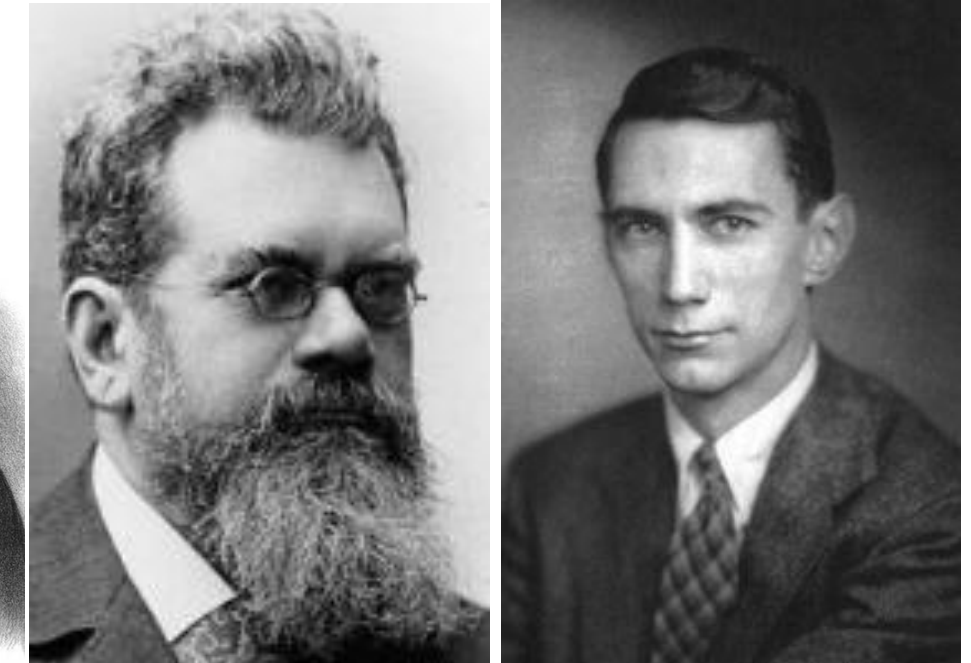

Brownian Motion Proves Temperature Proves Losses from Heat into Work

Loss Proven as Randomness

Information "loss" is Useful: Uncertainty

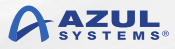

## **Second Law of Thermodynamics**

- **Entropy is always increasing**
- **Generally the whole universe tends** towards randomness
- **Digital circuits (often) don't have** enough randomness
- **In software, it takes extra entropy to** widen random chances

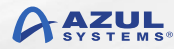

# **Not just Games**

- High-quality random numbers, through entropy, can be used with scientific, gambling and lottery applications.
- They can improve the performance, security and reliability of servers.
- **In Java, RNGs gird the Java Cryptography** Architecture, used in all secure communications.
- Secure means: encrypted messages appear to be indistinguishable from random characters.

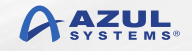

# **Where to get Entropy?**

#### Hint: Java gets it from the underlying OS.

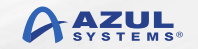

© Copyright Azul Systems 2017 20 10/26/2017

## **Random Selection**

- jre/lib/security/java.security
- securerandom.source=file:/dev/random
- /dev/random
- /dev/urandom

## eg. You can plug in another RNG

# **Physical Entropy Source 1**

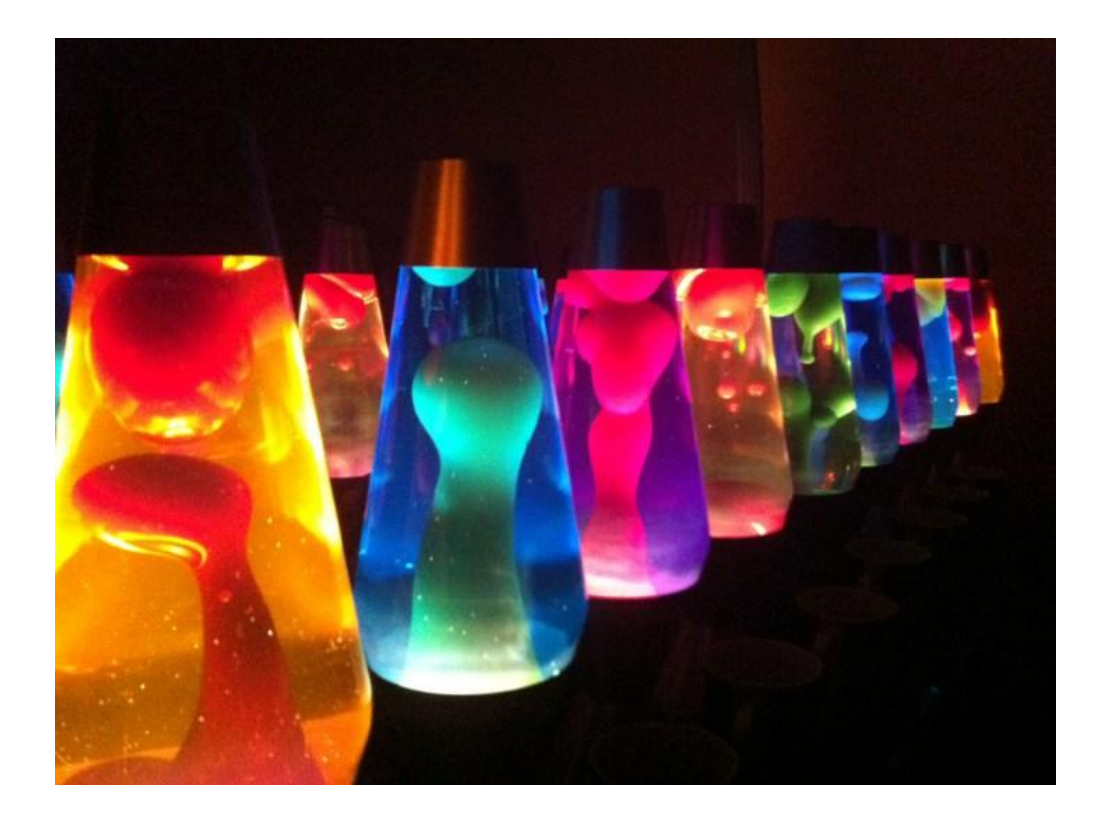

#### **Lava Lamp Entropy via Thermal Pros:**

 Chaotic non-linear process Groovy!

#### **Cons:**

- **Prone to spills**
- Hot to touch
- Bulky for IoT

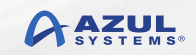

# **Physical Entropy Source 2**

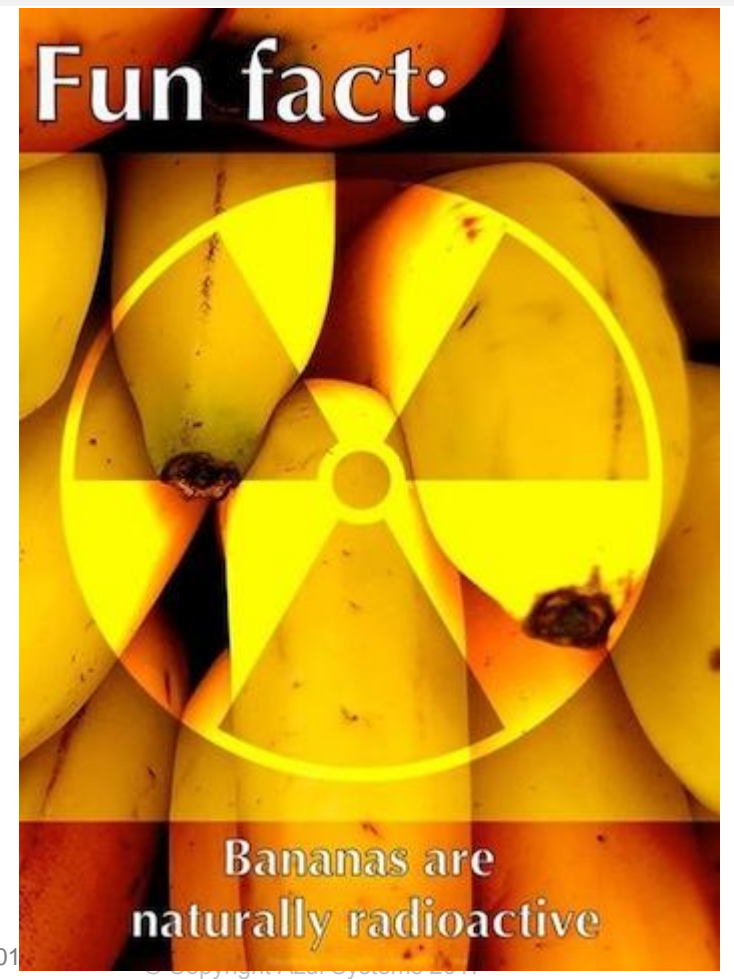

### **Banana**

**Entropy by Radioactivity Pros:**

- Potassium K-40
- **Average half life is** 1.2B years
- Emits beta particles

#### **Cons:**

- Need a Geiger counter
- **Peels are slippery**

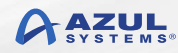

# **Physical Entropy Source 3**

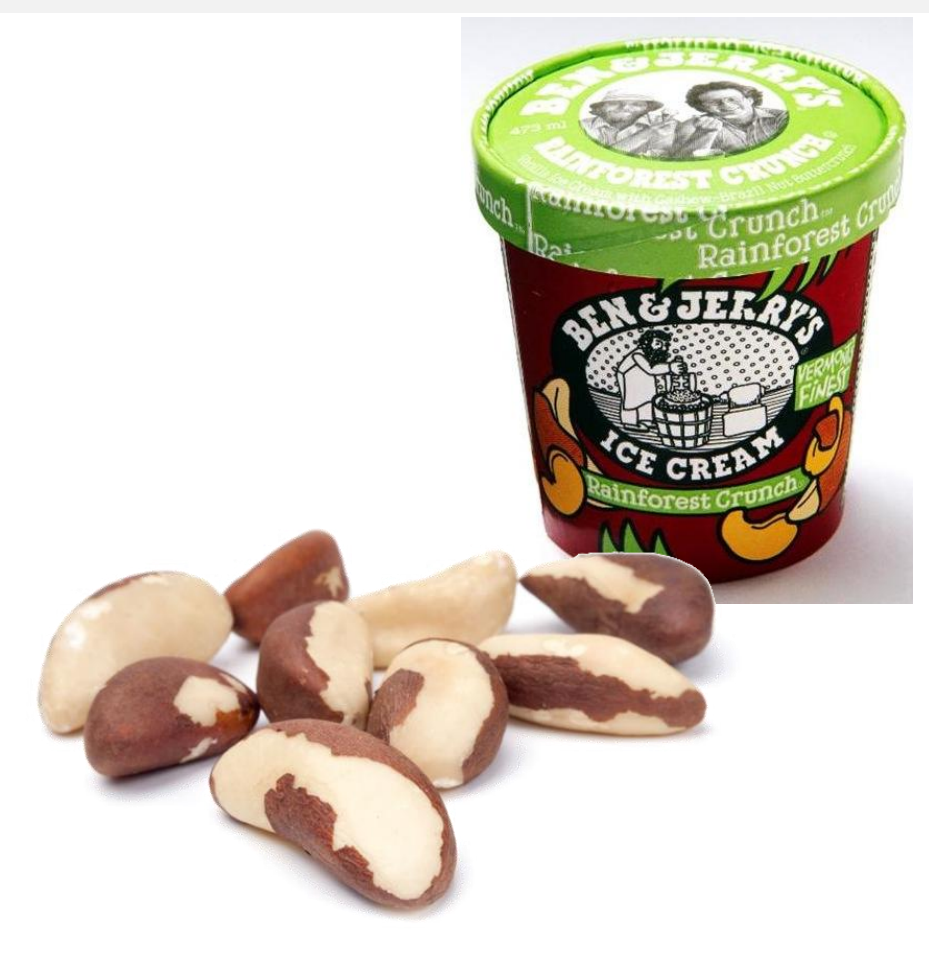

### **Brazil Nut**

**Entropy by Radioactivity**

#### **Pros:**

- Radium Ra-226
- **Average half life is** 1.6k years
- **Emits alpha particles**

#### **Cons:**

- Need a Geiger counter
- Vents Radon gas

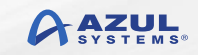

# **Hardware Entropy Sources**

#### **Operating principle <b>Manufacturer**

Analog-to-Digital converter noise Flying Stone Technology Atmospheric noise Generic Communications and Communications of Generic Generic Avalanche diode Moonbase Otago Beam splitter **ID Quantique SA, QuintessenceLabs** Johnson–Nyquist noise **Intel, LETech, WaywardGeek** Mix of Shot noise, Johnson–Nyquist noise, Flicker noise, and some Electromagnetic interference Photoelectric effect **COVID-10** Cuant-Lab Registerless Linear Feedback Shift Registers Kidekin Reverse biased semiconductor junction Araneus Information Systems Oy, Altus Metrum,

Photon Bunching Whitewood

**BitBabbler** 

TectroLabs, ubld.it, Simtec Electronics Shot noise Comscire, TRNG98

#### **Eg. device uses typically a thermal- or quantum- realm phenomenon, often housed in a portable USB stick. Perfect for IoT!**

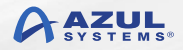

# **Java Code Refactored**

Improving shuffles, dice rolls

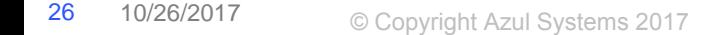

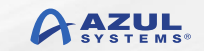

## **Card Shuffle**

```
public static void shuffle(int card[], int n)
    {
```
Random rand = new SecureRandom();

```
for (int i = 0; i < n; i++) {
    // Random for remaining positions.
    int r = i + rand.nextInt(52 - i); //swapping the elements
     int temp = card[r];
     card[r] = card[i];card[i] = temp;
```
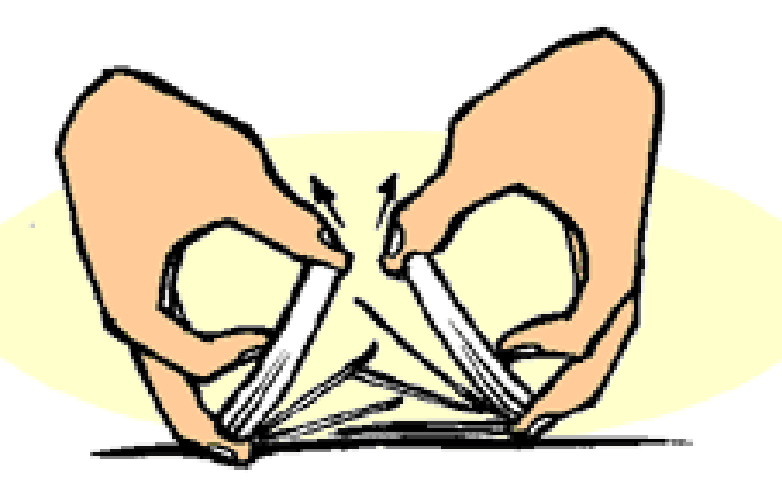

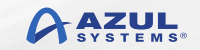

}

}

# **Card Shuffle (via Collections)**

```
import java.util.ArrayList;
import java.util.Collections;
```

```
public class Test {
    private static final int DECK_SIZE = 52;
```

```
 public static void main(String args[]) {
     ArrayList<Integer> deck = new ArrayList<Integer>();
```

```
for (int i = 0; i < DECK_SIZE; ++i) {
           deck.add(i);
 }
```

```
 Collections.shuffle(deck, new SecureRandom() );
```

```
 System.out.println(deck);
```
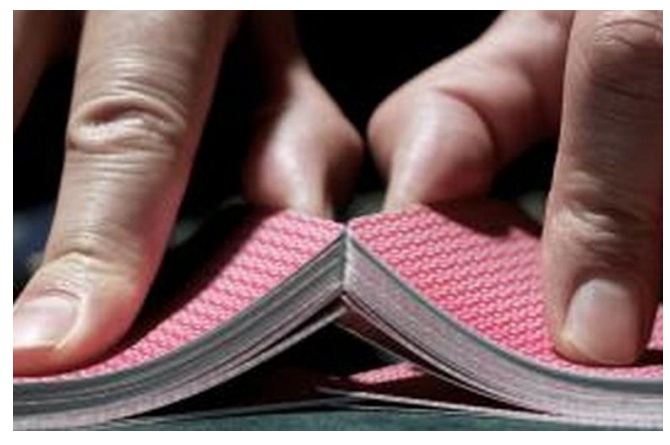

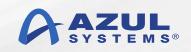

}

}

## **Dice Roll**

import java.util.Random;

public class RollTheDice {

public static void main(String[] args) {

```
Random diceRoller = new SecureRandom();
 int die1; // The number on the first die.
 int die2; // The number on the second die.
int roll; // The total roll (sum of the two dice).
```

```
die1 = dieRe01ler.nextInt(6) + 1;die2 = <b>dicen</b>ler.nextInt(6) + 1;
roll = diel + diel;
```

```
 System.out.println("The first die comes up " + die1);
 System.out.println("The second die comes up " + die2);
 System.out.println("Your total roll is " + roll);
```

```
\frac{1}{2} // end main()
```
} // end class

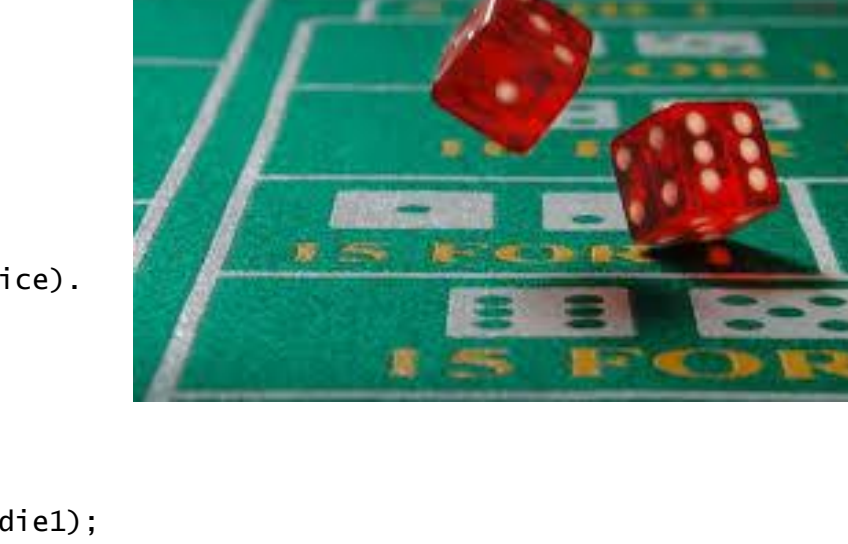

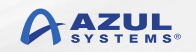

## **Probabilities cast as Entropy**

• 1 in 6 2.58 bits entropy ■ 1 in 38 5.25 bits entropy **1** in 52 5.70 bits entropy

### ■ You want more bits entropy (~2x) than bits in your password cipher

# **Conclusion and Q&A**

Parting thoughts.

© Copyright Azul Systems 2017 31 10/26/2017

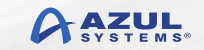

## **Why I care: Fairness**

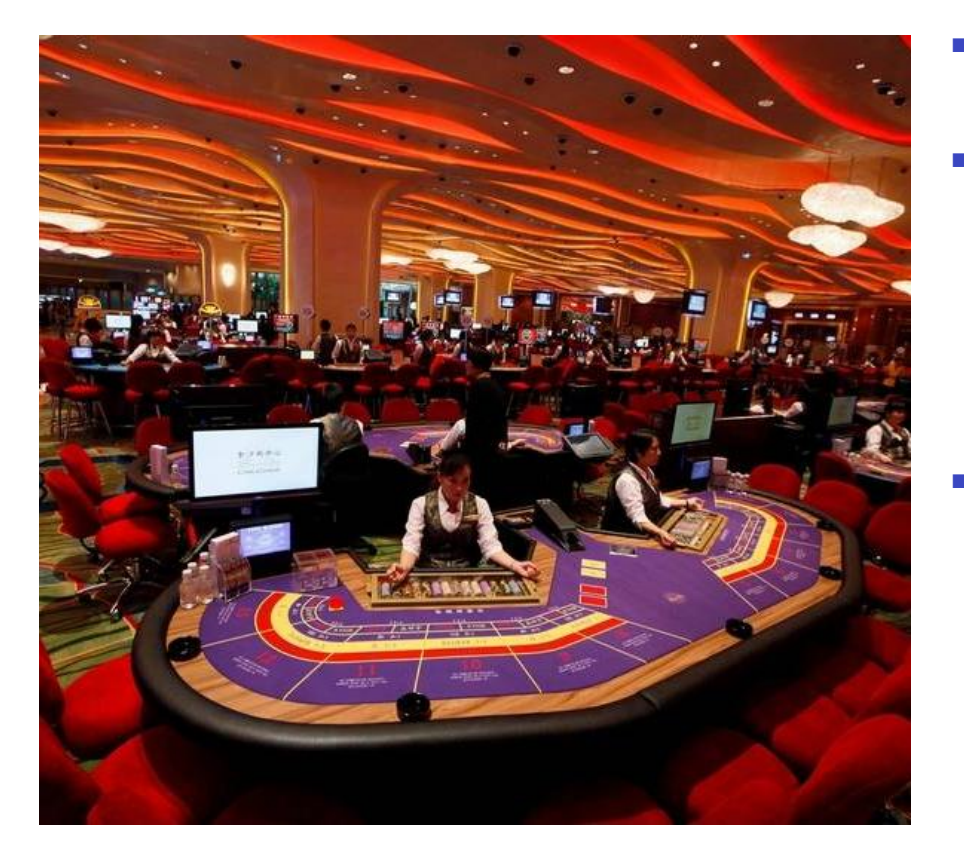

#### **Are Online Casino Games Rigged?**

- **As much as this question bothers** numerous new and experienced players, online casinos *are not rigged, or fixed*. A casino being rigged means its operations are outside the laws of probability.
- **It's actually near-impossible to rigure** online casino games because of the *integrity of the software*  used. Reputable casinos use software integrated with *Random Number Generator (RNG)* technology and they are audited regularly.

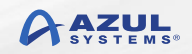

# **Why I care: Casinos**

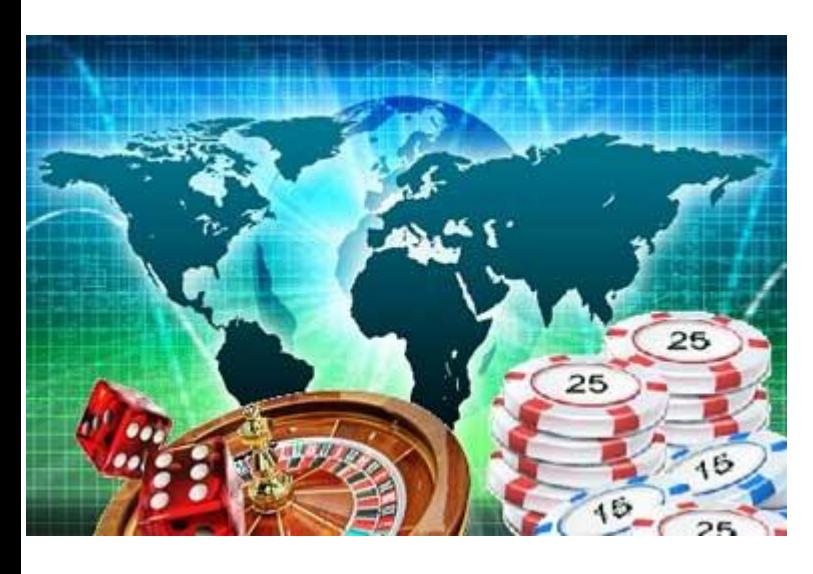

- **I** want their business! **\$51B** in 2018
- Casino floor machines running Zulu Embedded a superior IoT use case.
- Online action and realtime gaming using Zing removes game lag.
- **BestOnlineCasinos.com lists live** Java-based sites plus the benefits of Java in gaming
- CasinoTopsOnline lists leading online gaming software developers: Microgaming, Playtech, NetEnt and Realtime Gaming.

## **Conclusion**

- IoT, cryptography, and game play all rely on entropy to achieve security, unpredictability, and fairness.
- **JCA cryptography providers use the underlying OS to** gather entropy and provide stream of random numbers.
- SecureRandom() self-seeds computation of random distributions.
- You must add hardware random numbers generators for inexhaustible entropy pools.

Get Lucky with Java!

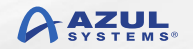

## **Further Review**

- RFC on Random **tools.ietf.org/html/rfc4086** Number Sources:
- Basics of Entropy: **blogs.cisco.com/security /on\_information\_entropy**
- 

#### Azul: **azul.com**

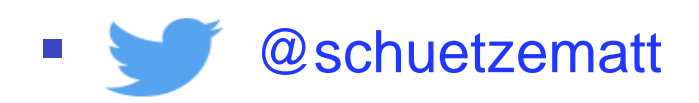

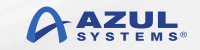